## **Ressources pour Seq 21**

## **Activité 1 :** comment se connecter à un réseau informatique ?

## Publicités sur les PC portables

## PC Portable 14" THOMSON NE014A-4SL64

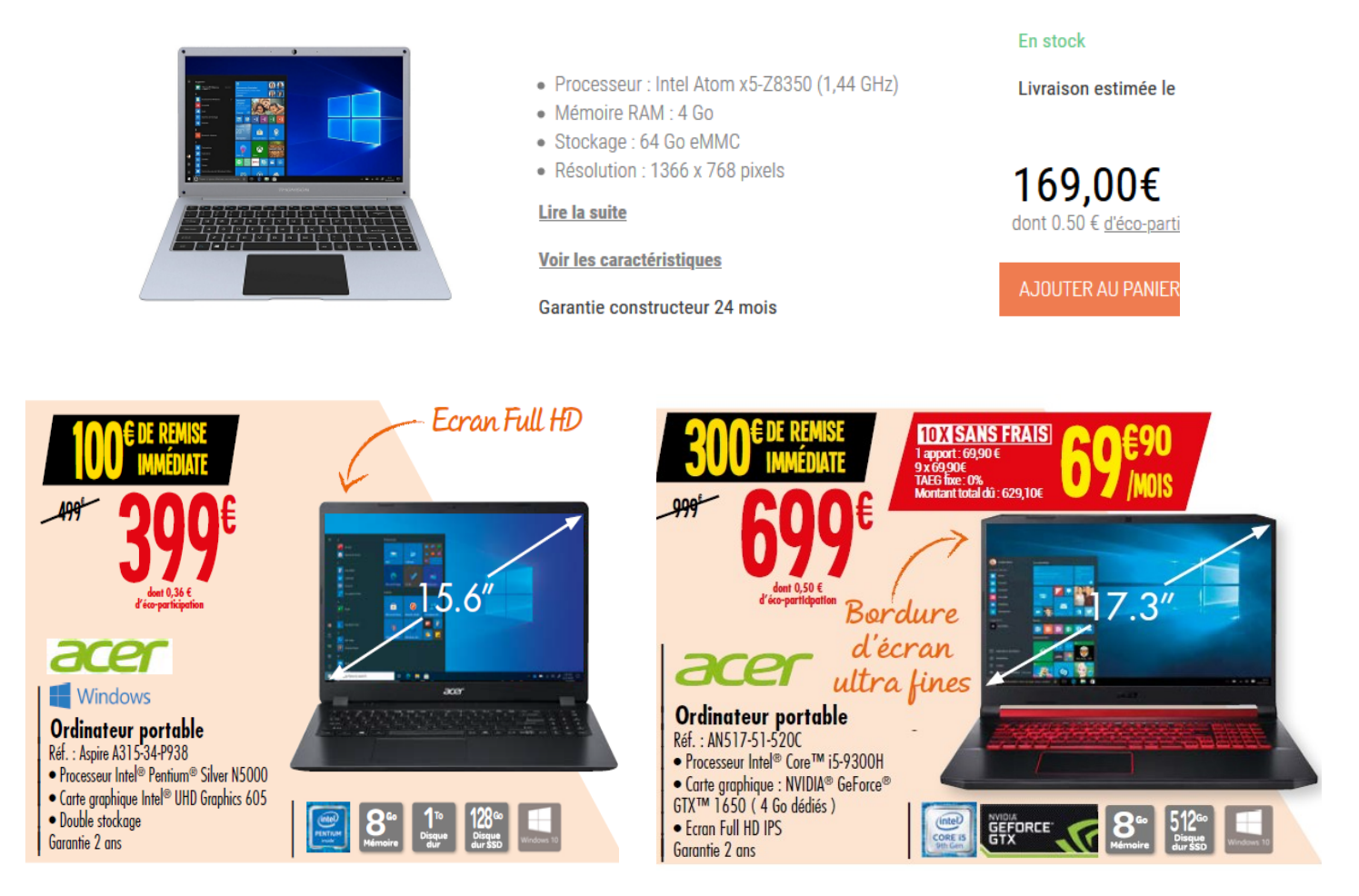

- Les ports d'un PC :

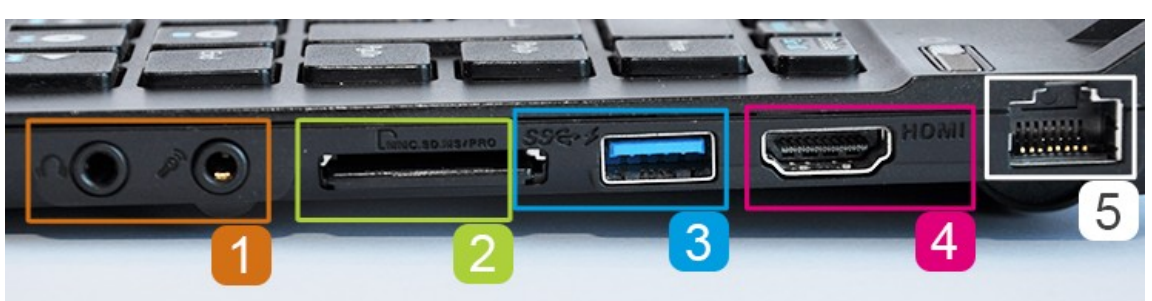

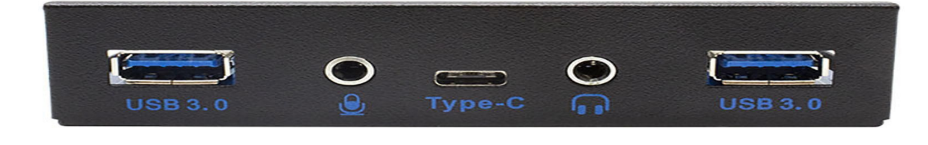

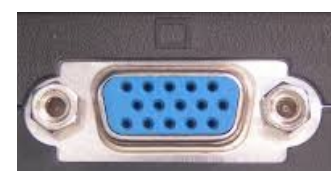

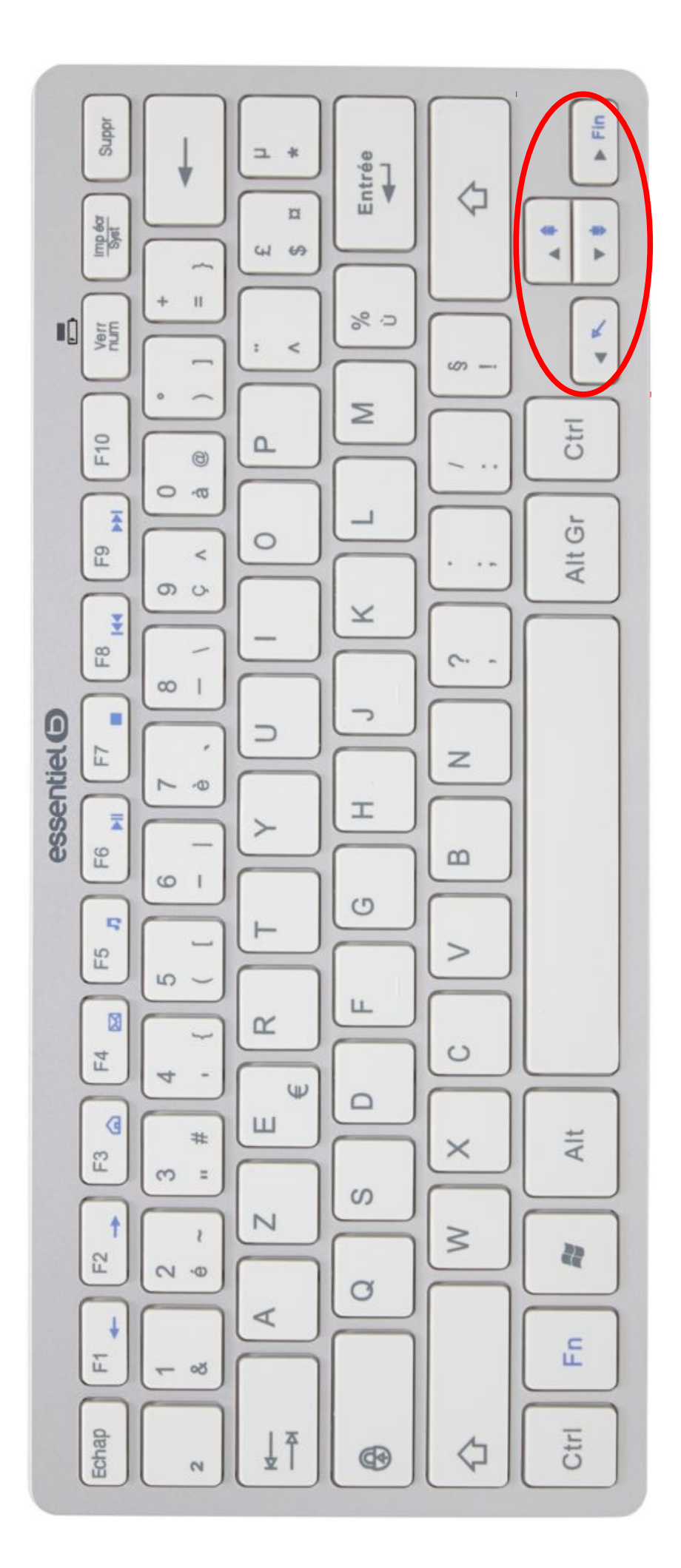